## CONVALIDACIÓN DE CURSOS CON INSTITUCIONES DE EDUCACIÓN SUPERIOR

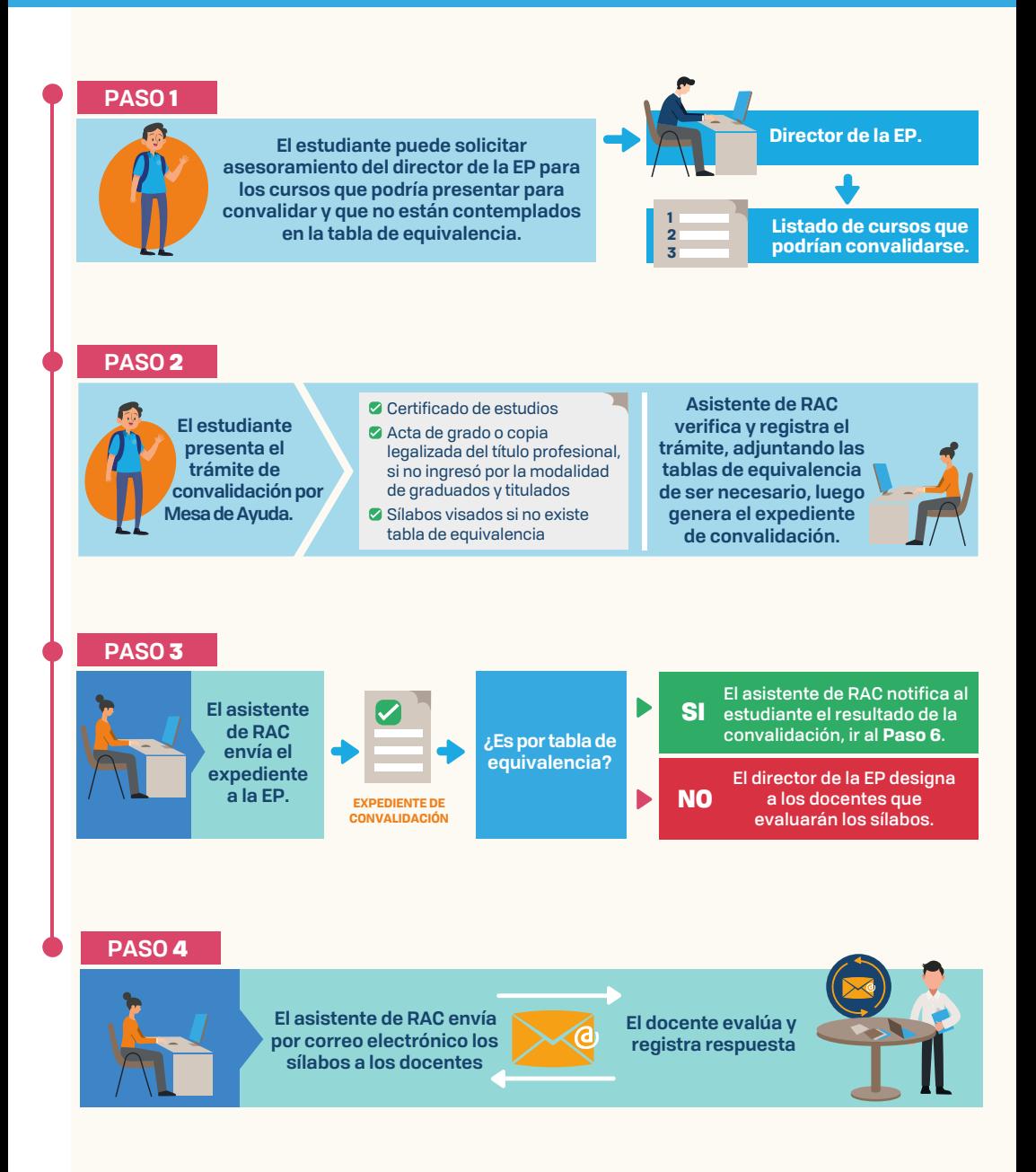

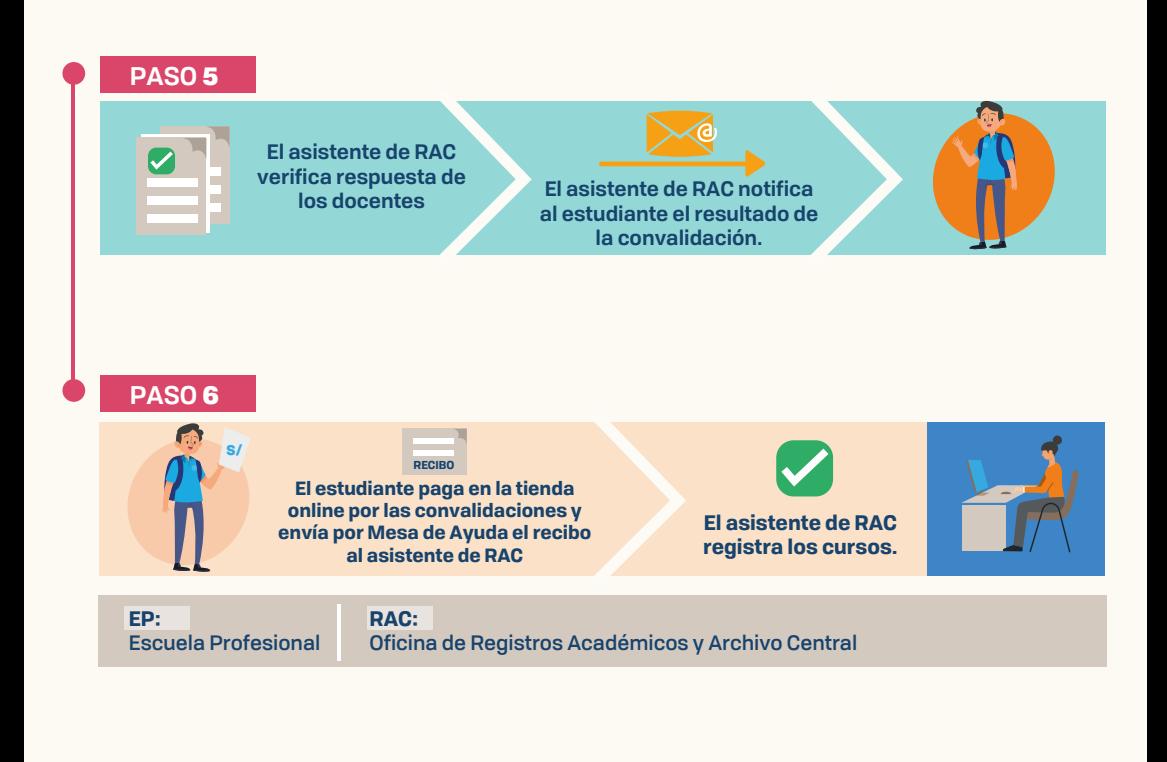

**Presentación de expedientes y regularización de cursos ya aprobados en procesos de convalidación anteriores: Regularización de convalidación por aprobación de prerrequisito: Regularización de convalidación por condicionamiento de matrícula:**

**Jefatura de Registros Académicos y Archivo Central Oficina N220, segundo nivel, edificio Newman Teléfono: 054 605630 anexos 428, 374, 677 y 361 Correo electrónico: registrosacademicos@ucsp.edu.pe**

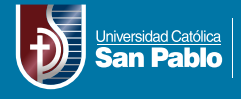

**Registros Académicos y Archivo Central**